### 1 Caractéristique d'une pile

On souhaite tracer la caractéristique  $U(I)$  d'une pile 3LR12 4,5 V. Pour cela, on considère le montage suivant, où la résistance est une boîte AOIP ×100 Ω.

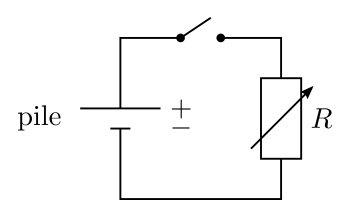

- 1. Sur un schéma, indiquer comment brancher le voltmètre et l'ampèremètre pour mesurer la tension U aux bornes de la pile et l'intensité I du courant dans la résistance. Préciser les positions des bornes V, mA et COM pour mesurer une tension  $U$  et une intensité  $I$  positives.
- 2. Réaliser le montage. Pour chaque valeur de R, relever les valeurs de U et I. Attention de ne pas régler la résistance à 0, pour ne pas court-circuiter la pile.
- 3. Tracer la caractéristique  $U(I)$  à l'aide de python. Modéliser le graphe par une droite. En déduire la force électromotrice E et la résistance interne r (ou résistance de sortie) du modèle de Thévenin de la pile.

# 2 Mesure d'une résistance

On souhaite vérifier la résistance R de la boîte AOIP sur la position  $1 \times 100 \Omega$ . On dispose d'une alimentation stabilisée, qui délivre une tension constante réglable.

- 4. Proposer un circuit, comprenant la résistance, l'alimentation stabilisée (modélisée par une source idéale de tension), un voltmètre et un ampèremètre, pour déterminer la valeur de R. Préciser les positions des bornes V, mA et COM pour mesurer une tension  $U$  et une intensité I positives.
- 5. Relever les valeurs de  $U$  et  $I$ , pour dix valeurs de  $U$  entre 1 et 10 V.
- 6. Tracer la caractéristique  $U(I)$  à l'aide de python.
- 7. Pour déterminer la valeur mesurée et son incertitude-type, on utilise une approche statistique (évaluation de type A).
	- $\overline{C}$ Calculer les valeurs de R, obtenues pour chaque mesure, dans une nouvelle liste.
	- Déterminer la valeur mesurée  $\bar{R}$  et l'incertitude-type sur cette valeur  $u(\bar{R})$ .
	- $\overline{\phantom{a}}$  Superposer la droite d'équation  $U = \overline{R}I$  au nuage de point.
- 8. La précision de la boîte AOIP est de 0,2 %. En supposant que la précision fournie par le constructeur correspond à la demi-étendue d'une loi uniforme, calculer l'incertitude-type  $u(R_c)$  sur la valeur  $R_c = 100 \Omega$ fournie par le constructeur.
- 9. Calculer l'écart normalisé  $E_N$  entre la valeur mesurée  $\bar{R}$  et la valeur  $R_c$  fournie par le constructeur, défini par

$$
E_N = \frac{|\bar{R} - R_c|}{\sqrt{u(\bar{R})^2 + u(R_c)^2}}
$$

Conclure.

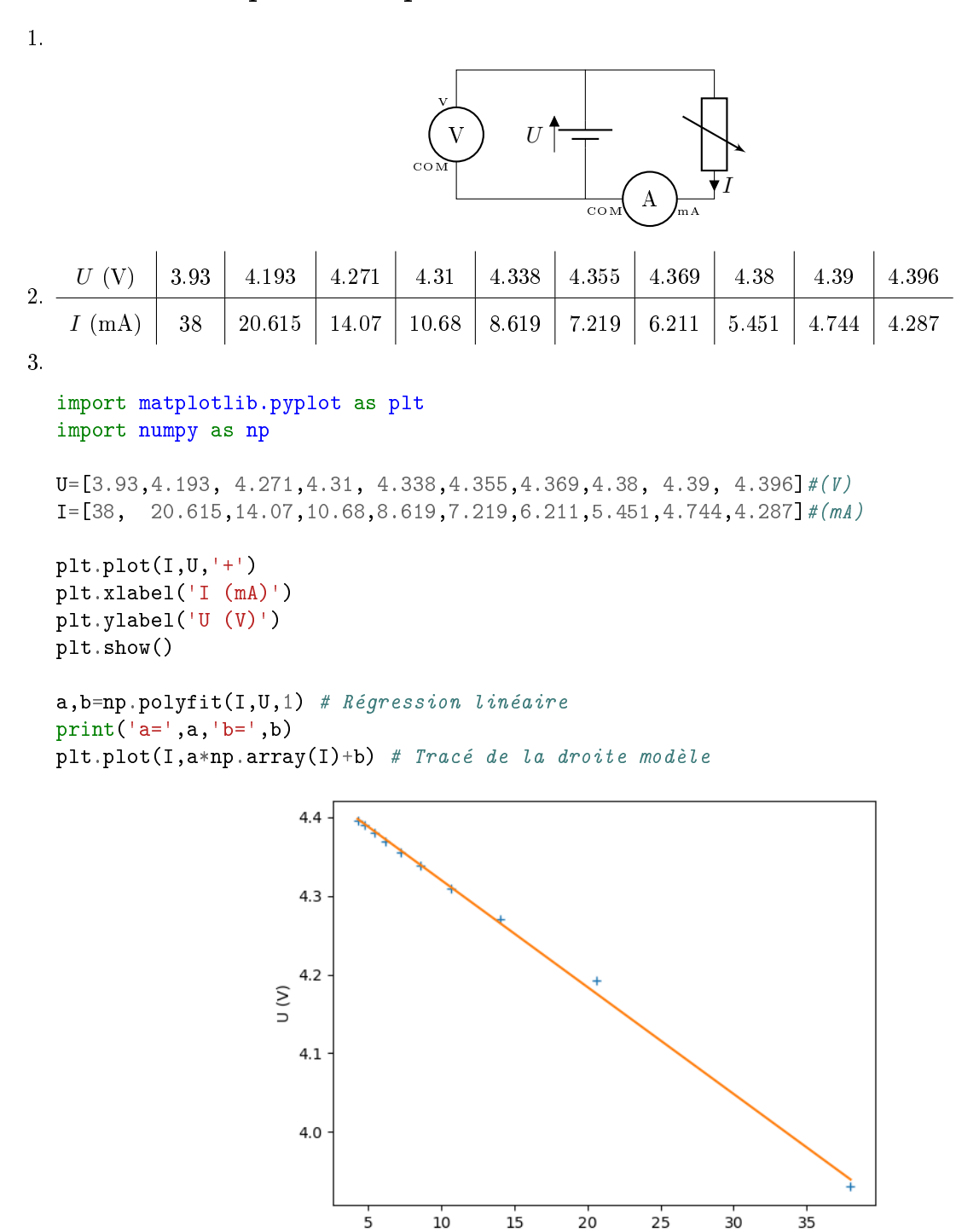

# 1 Caractéristique d'une pile

On obtient a=-0.0136 et b=4.46.

On identifie l'équation de la droite  $U = aI + b$  à la loi de comportement d'un modèle de Thévenin  $U = E - rI$ , où  $E = b = 4,46$  V et  $r = -a = 0,0136$  V/mA = 13,6 Ω.

 $I(mA)$ 

# 2 Mesure d'une résistance

4. Remarque : la résistance R à mesurer étant plus proche de la résistance d'entrée de l'ampèremètre ( $R_A \approx$ 10 Ω) que de celle du voltmètre ( $R_V \approx 10 \text{ M}\Omega$ ), le montage courte dérivation est préférable. Dans ce cas, l'intensité mesurée par l'ampèremètre n'est pas exactement l'intensité qui traverse R.

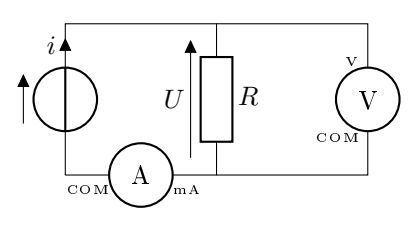

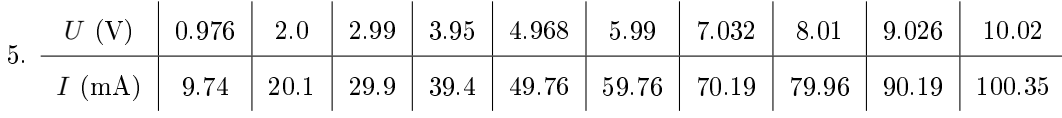

6.

 $U=np.array([0.976, 2.0 2.99, 3.95, 4.968, 5.99, 7.032, 8.01, 9.026, 10.02])$   $#(V)$  $I=np.array([9.74, 20.1, 29.9, 39.4, 49.76, 59.76, 70.19, 79.96, 90.19, 100.35])$   $#(mA)$ 

plt.close() plt.plot(I,U,'+') plt.xlabel('I (mA)') plt.ylabel('U (V)') plt.show()

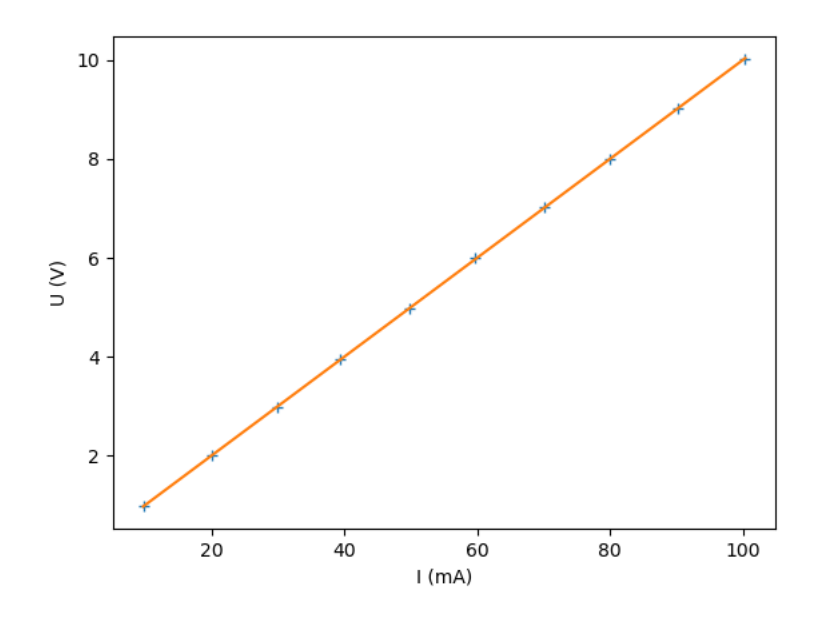

7.

```
R=U/I*1e3 #(Ohms)
Rmoy=np.mean(R)
uRmoy=np.std(R,ddof=1)/np.sqrt(len(R))
print('R=',Rmoy,'u(R)=',uRmoy)
```
plt.plot(I,Rmoy\*I\*1e-3) # Tracé de la droite modèle

On obtient  $R = 100,032 \Omega$  avec  $u(R) = 0,076 \Omega$ 

8.  $u(R_c) = \frac{\Delta}{\sqrt{3}}$  avec  $\Delta = 0, 2\%R_c = 0, 2\ \Omega,$  d'où  $u(R_c) = 0, 12\ \Omega$ 9.

```
Rc=100
uRc=0.2/100*Rc/np.sqrt(3)
EN=abs(Rmoy-Rc)/np.sqrt(uRmoy**2+uRc**2)
print('EN=',EN)
```
On obtient  $E_N = 0, 23 < 2$ . La mesure est compatible avec la valeur fournie par le constructeur.

#### 1 Utilisation de l'oscilloscope

- 1. Avec le générateur de basses fréquences (GBF), générer un signal triangulaire, de fréquence 4 kHz et d'amplitude 1 V. Observer le signal sur la voie 1 de l'oscilloscope.
	- Régler les boutons Horizontal Scale (échelle horizontale) et Vertical Scale, pour observer quelques périodes du signal et que le signal occupe la majeure partie de l'écran.
	- Modifier le niveau de déclenchement en utilisant le bouton *Trigger Level* (niveau de déclenchement). Que se passe-t-il lorsque le signal ne coupe plus le niveau de déclenchement ?
- 2. Mesurer l'amplitude crête-à-crête et la période des oscillations, de 3 manières diérentes :
	- en utilisant les carreaux
	- $\epsilon$  en utilisant les curseurs (bouton *Cursor*)
	- $\epsilon$  en utilisant les mesures automatiques (bouton *Measure*).

Comparer qualitativement avec les valeurs attendues (sans calcul d'incertitude).

### 2 Résistance d'entrée de l'oscilloscope

On considère le montage suivant, où la résistance R est une boîte AOIP  $\times 10^5$  Q. Le générateur de basses fréquences (GBF) génère un signal sinusoïdal e d'amplitude 5 V environ et de fréquence 1 kHz.

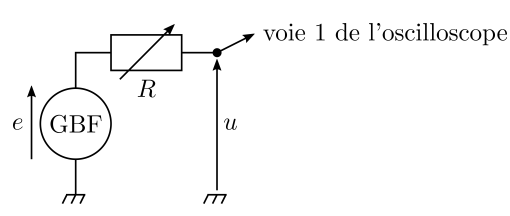

La masse représente la référence des potentiels électriques du circuit, c'est-à-dire le potentiel des parties métalliques du circuit susceptibles d'être touchées par une personne, notamment les carcasses des appareils. Les masses (bornes noires) du GBF et des 2 voies de l'oscilloscope sont reliées à la terre et donc connectées entre elles.

- 3. Faire un schéma du circuit en faisant apparaître la résistance d'entrée  $R_e$  de l'oscilloscope. En déduire l'expression de la tension u visualisée à l'oscilloscope en fonction de  $e, R$  et  $R_e$ . Cette relation reste valable en remplacant u et e par leurs amplitudes crête-à-crête  $U_{cc}$  et  $E_{cc}$ .
- 4. Mesurer l'amplitude crête-à-crête  $U_{cc}$  du signal visualisé à l'oscilloscope pour les différentes valeurs de R.
- 5. En utilisant python, tracer le graphe de  $1/U_{cc}$  en fonction de R. Modéliser la courbe par une fonction affine. Identifier le coefficient directeur et l'ordonnée à l'origine. En déduire la résistance d'entrée de l'oscilloscope et l'amplitude crête-à-crête  $E_{cc}$  du GBF.
- 6. Pour estimer l'incertitude-type sur  $R_e$ , calculer les valeurs de  $R_e$  obtenues pour chaque valeur de R dans une liste. Calculer  $u(R_e)$ .
- 7. La notice de l'oscilloscope indique une résistance d'entrée  $R_{ec} = 1 \text{ M}\Omega$  avec une précision de 2 %. Calculer l'incertitude-type correspondante. En déduire l'écart normalisé  $E_N$  avec la valeur mesurée précédemment. Conclure.

# 2 Résistance d'entrée de l'oscilloscope

3. Diviseur de tension :  $u = \frac{R_e}{R_e}$  $\frac{R_e}{R_e+R}$ e, d'où  $U_{\rm cc}=\frac{R_e}{R_e+R}$  $\frac{1}{R_e+R}E_{\text{cc}}$  $e$  GBF R  $|u|| \cdot |R_e|$ 5. import matplotlib.pyplot as plt import numpy as np

```
R=np.array([1e5,2e5,3e5,4e5,5e5,6e5,7e5,8e5,9e5,10e5,11e5]) # Ohms
#ou R=np. array(range(1,12))*1e5Ucc=np.array([9.6,8.8,8.08,7.52,7.04,6.64,6.24,5.88,5.56,5.32,5.04]) # V
a,b=np.polyfit(R,1/Ucc,1)
plt.close()
plt.plot(R, 1/Ucc, '++) # mesures
plt.plot(R, a * R+b) # droite de regression
plt.show()
```
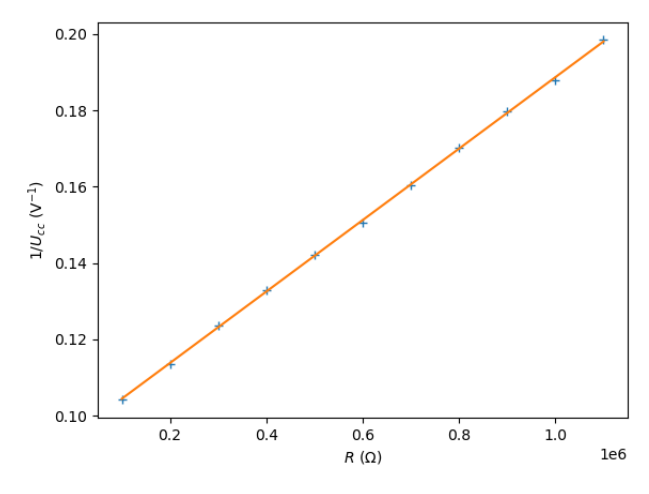

On modélise le graphe par  $\frac{1}{U_{cc}} = aR + b$ . On obtient :  $a = 9,36 \times 10^{-8} \text{ V}^{-1}$ .  $\Omega^{-1}$  et  $b = 9,51 \times 10^{-2} \text{ V}^{-1}$ . Or  $\frac{1}{U_{\text{cc}}} = \left(1 + \frac{R}{R_e}\right) \frac{1}{E_{\text{cc}}}$ , donc on identifie  $a = \frac{1}{R_e E_{\text{cc}}}$  et  $b = \frac{1}{E_{\text{cc}}}$ . Ainsi,  $E_{\text{cc}} = \frac{1}{b} = 10, 5 \text{ V}$  et  $R_e = \frac{1}{aE_{\text{cc}}} = 1,02 \text{ M}\Omega$ 

6. On détermine l'incertitude-type par une évaluation de type A :  $u(\bar{R}_e) = \frac{\sigma_{n-1}}{\sqrt{n}}$ 

 $Ecc=1/b$ Re=R\*Ucc/(Ecc-Ucc) #tableau des valeurs de Re uRemoy=np.std(Re,ddof=1)/np.sqrt(len(R))

On obtient  $R_e = 1,0165 \text{ M}\Omega$  et  $u(\bar{R}_e) = 0,0043 \text{ M}\Omega$ .

7. On suppose que les valeurs de  $R_{ec}$  sont distribuées selon une loi uniforme de demi-étendue  $\Delta = 2\%R_{ec}$ . L'incertitude-type vaut alors  $u(R_{ec}) = \frac{\Delta}{\sqrt{3}} = 0,012 \text{ M}\Omega.$ 

```
Rec=1e6 # valeur constructeur
Re=1/a/Ecc # valeur mesurée
uRec=2/100*Rec/np.sqrt(3)
EN=abs(Re-Rec)/np.sqrt(uRemoy**2+uRec**2)
```
On calcule l'écart normalisé :  $E_N = \frac{|R_e - R_{ec}|}{\sqrt{5N_e}}$  $\frac{e^{-\frac{1}{2}te^{-2}te^{-t}}}{\sqrt{u(\bar{R}_e)^2 + u(R_{ec})^2}} = 1, 3 < 2.$ 

La mesure est compatible avec la valeur fournie par le constructeur.

# Résistance de sortie d'un GBF

Un GBF peut être modélisé par un modèle de Thévenin de force électromotrice  $e(t)$  et de résistance de sortie  $R_s$ .

Proposer puis mettre en œuvre un protocole expérimental pour mesurer la résistance d'entrée du GBF. Comparer la mesure avec la valeur fournie par le constructeur : 50  $\Omega$  avec un précision de 3 %.

#### Matériel disponible

- Générateur basse fréquence (GBF)
- $-$ Boîte de résistances AOIP $\times 10$   $\Omega$
- Oscilloscope
- $-$  Multimètre

#### Protocoles possibles

Mesure rapide :

- $-$  Mesurer l'amplitude de la tension à vide E aux bornes du GBF, à l'oscilloscope ou au voltmètre.
- Brancher la boîte de résistances aux bornes du GBF et mesurer la tension aux bornes de la résistance à l'oscilloscope ou au voltmètre.

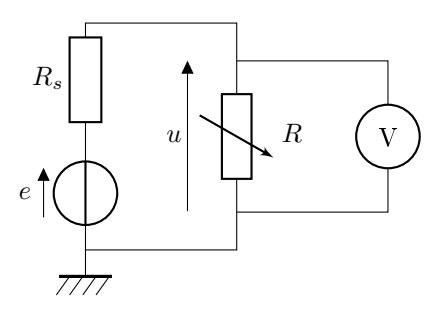

D'après le diviseur de tension, la tension vaut  $u = \frac{R}{R}$  $\frac{1}{R+R_s}e$ . Cette relation reste vraie si on remplace les tensions  $u(t)$  et  $e(t)$  par leurs amplitudes.

— Faire varier la résistance pour que que  $U = \frac{E}{2}$ . On a alors  $R = R_s$ .

Mesure plus précise :

 $\overline{B}$  Brancher la boîte de résistances aux bornes du GBF et mesurer l'amplitude U de la tension aux bornes de la résistance, à l'oscilloscope ou au voltmètre.

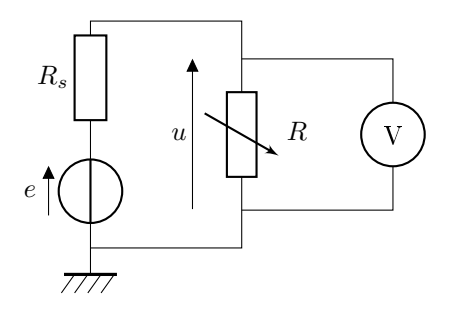

D'après le diviseur de tension, la tension vaut  $u = \frac{R}{R}$  $\frac{R}{R+R_s}e \text{ d'où }\frac{1}{U}=\bigg(1+\frac{R_s}{R}$ R  $\setminus$  1  $\frac{1}{E}$ , où U et E sont les amplitudes de  $u(t)$  et  $e(t)$ .

- $-$  Pour des valeurs de R entre 10 et 110 Ω, mesurer l'amplitude U au voltmètre ou à l'oscilloscope.
- Tracer le graphe de  $\frac{1}{U}$  en fonction de  $\frac{1}{R}$ .
- Modéliser le graphe par une droite d'équation  $\frac{1}{U} = a\frac{1}{R} + b$ . On identifie  $a = \frac{R_s}{E}$  et  $b = \frac{1}{E}$ . On en déduit la valeur mesurée  $R_s = \frac{a}{b}$ .
- $\sim$  On peut estimer l'incertitude-type sur  $R_s$  par une évaluation de type A. Calculer la série des valeurs de  $R_s$  obtenues pour chaque mesure de U et R, en utilisant la valeur de E déterminée précédemment. On en déduit

$$
u(\overline{R_s}) = \frac{\sigma_{n-1}}{\sqrt{n}}
$$

- Calculer l'écart normalisé avec la valeur constructeur :  $E_N = \frac{|R_s - R_{sc}|}{\sqrt{R_s^2 + R_{sc}}}$  $\sqrt{u(R_s)^2 + u(R_{sc})^2}$ 

où 
$$
u(R_{sc}) = \frac{\Delta}{\sqrt{3}} = \frac{3\% \times 50 \ \Omega}{\sqrt{3}} = 0,87 \ \Omega
$$